# **MOOVI** 250 otobüs saatleri ve hat haritası

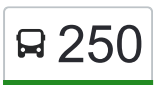

# Otogar (41 Nolu Peron)→Sabiha Gökçen Havaalanı 250 [Uygulamayı İndir](https://moovitapp.com/index/api/onelink/3986059930?pid=Web_SEO_Lines-PDF&c=Footer_Button&is_retargeting=true&af_inactivity_window=30&af_click_lookback=7d&af_reengagement_window=7d&GACP=v%3D2%26tid%3DG-27FWN98RX2%26cid%3DGACP_PARAM_CLIENT_ID%26en%3Dinstall%26ep.category%3Doffline%26ep.additional_data%3DGACP_PARAM_USER_AGENT%26ep.page_language%3Dtr%26ep.property%3DSEO%26ep.seo_type%3DLines%26ep.country_name%3DT%25C3%25BCrkiye%26ep.metro_name%3D%25C4%25B0stanbul&af_sub4=SEO_other&af_sub8=%2Findex%2Ftr%2Fline-pdf-%25C4%25B0stanbul___Kocaeli-1563-1292707-1314982&af_sub9=View&af_sub1=1563&af_sub7=1563&deep_link_sub1=1563&af_sub5=Control-Lines-15356-20240309-Mini_splash_all_click_to_webapp_new_design_LINE-1706087701&deep_link_value=moovit%3A%2F%2Fline%3Fpartner_id%3Dseo%26lgi%3D1314982%26add_fav%3D1&af_ad=SEO_other_250_Otogar%20(41%20Nolu%20Peron)%E2%80%8E%E2%86%92Sabiha%20G%C3%B6k%C3%A7en%20Havaalan%C4%B1_%C4%B0stanbul_View&deep_link_sub2=SEO_other_250_Otogar%20(41%20Nolu%20Peron)%E2%80%8E%E2%86%92Sabiha%20G%C3%B6k%C3%A7en%20Havaalan%C4%B1_%C4%B0stanbul_View)

250 otobüs hattı (Otogar (41 Nolu Peron)→Sabiha Gökçen Havaalanı) arası 2 güzergah içeriyor. Hafta içi günlerde çalışma saatleri:

(1) Otogar (41 Nolu Peron)→Sabiha Gökçen Havaalanı: 24 saat(2) Sabiha Gökçen Havaalanı 1→Otogar (41 Nolu Peron): 24 saat

Size en yakın 250 otobüs durağınıbulmak ve sonraki 250 otobüs varış saatini öğrenmek için Moovit Uygulamasını kullanın.

# **Varış yeri: Otogar (41 Nolu Peron)→Sabiha Gökçen Havaalanı**

17 durak [HAT SAATLERİNİ GÖRÜNTÜLE](https://moovitapp.com/i%CC%87stanbul___kocaeli-1563/lines/250/1314982/6464183/tr?ref=2&poiType=line&customerId=4908&af_sub8=%2Findex%2Ftr%2Fline-pdf-%25C4%25B0stanbul___Kocaeli-1563-1292707-1314982&utm_source=line_pdf&utm_medium=organic&utm_term=Otogar%20(41%20Nolu%20Peron)%E2%80%8E%E2%86%92Sabiha%20G%C3%B6k%C3%A7en%20Havaalan%C4%B1)

Otogar (41 Nolu Peron)

İZmit Otogar 2

Mahmud Esat Coşan Cami

Akçakocabey

Turgut Özal Köprüsü D 100

Adnan Menderes D 100 1

**Orduevi** 

Kuruçeşme Işıklar

Çenesuyu Kaşık 1

Derince Geçit

Derince 44 Evler

95 Evler Kavşak

Körfez Belediyesi 1

Hereke D 100

Tavşancıl Sapağı D 100

Dilovası D-100 Eski Işıklar 1

Sabiha Gökçen Havaalanı

#### **250 otobüs Saatleri**

Otogar (41 Nolu Peron)→Sabiha Gökçen Havaalanı Güzergahı Saatleri:

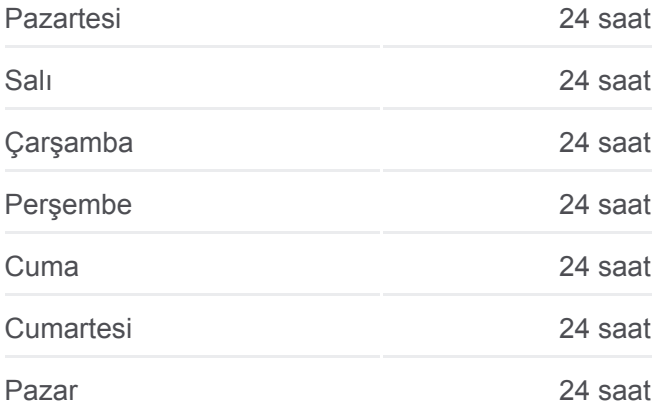

#### **250 otobüs Bilgi**

**Yön:** Otogar (41 Nolu Peron)→Sabiha Gökçen Havaalanı **Duraklar:** 17 **Yolculuk Süresi:** 79 dk **Hat Özeti:**

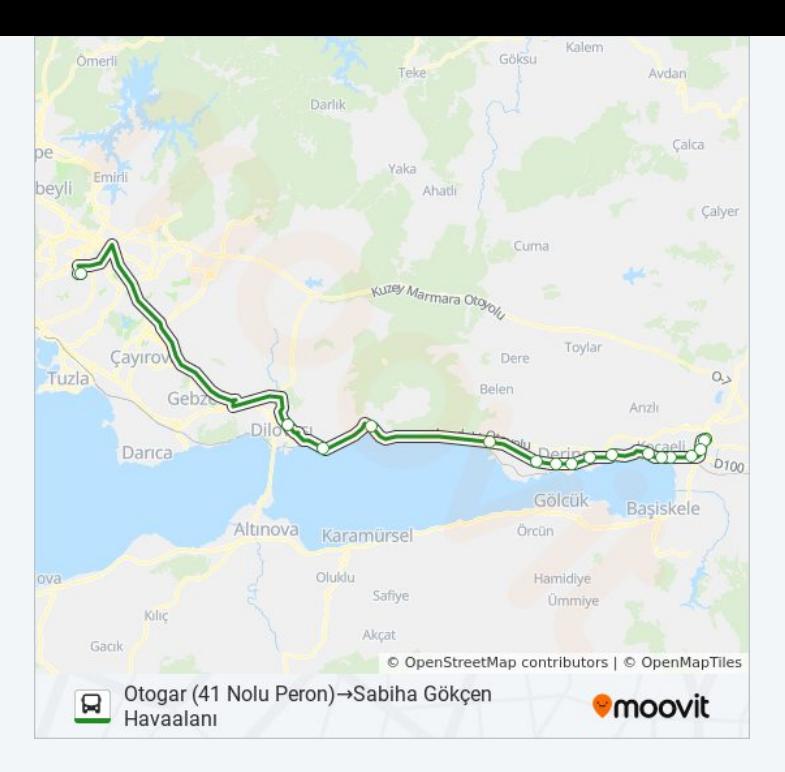

# **Varış yeri: Sabiha Gökçen Havaalanı 1→Otogar (41 Nolu Peron)**

17 durak [HAT SAATLERİNİ GÖRÜNTÜLE](https://moovitapp.com/i%CC%87stanbul___kocaeli-1563/lines/250/1314982/6464184/tr?ref=2&poiType=line&customerId=4908&af_sub8=%2Findex%2Ftr%2Fline-pdf-%25C4%25B0stanbul___Kocaeli-1563-1292707-1314982&utm_source=line_pdf&utm_medium=organic&utm_term=Otogar%20(41%20Nolu%20Peron)%E2%80%8E%E2%86%92Sabiha%20G%C3%B6k%C3%A7en%20Havaalan%C4%B1)

Sabiha Gökçen Havaalanı 1

Dilovası D 100 Eski Işıklar

Tavşancıl Tren İstasyonu

Hereke Tekel D 100

Kirazlıyalı Okul

Körfez Belediyesi

95 Evler

Derince 44 Evler 1

Derince Geçit 2

Çenesuyu Kaşık Üst Geçit

Sgk İL Müdürlüğü D 100

Eğitim Kampüsü 1

Seka

Yeni Cuma Doğu

Kandıra Sapağı 1

Yahya Kaptan Köprüsü

Otogar (41 Nolu Peron)

## **250 otobüs Saatleri**

Sabiha Gökçen Havaalanı 1→Otogar (41 Nolu Peron) Güzergahı Saatleri:

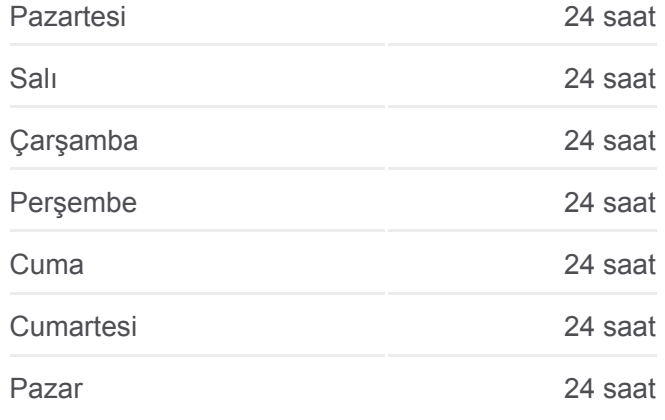

# **250 otobüs Bilgi Yön:** Sabiha Gökçen Havaalanı 1→Otogar (41 Nolu Peron) **Duraklar:** 17 **Yolculuk Süresi:** 77 dk **Hat Özeti:**

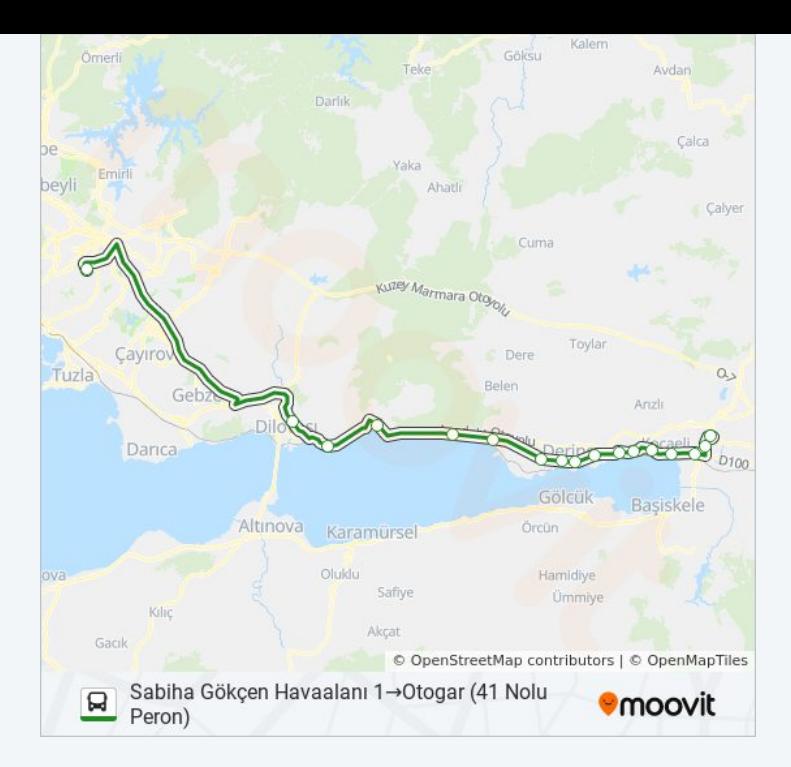

250 otobüs saatleri ve güzergah haritaları, moovitapp.com adresinde çevrimdışı bir PDF olarak mevcut. Canlı otobüs saatlerini, tren tarifesini veya metro programlarını ve İstanbul konumundaki tüm toplu taşıma araçları için adım adım yol tariflerini görmek için [Moovit uygulamasını](https://moovitapp.com/i%CC%87stanbul___kocaeli-1563/lines/250/1314982/6464183/tr?ref=2&poiType=line&customerId=4908&af_sub8=%2Findex%2Ftr%2Fline-pdf-%25C4%25B0stanbul___Kocaeli-1563-1292707-1314982&utm_source=line_pdf&utm_medium=organic&utm_term=Otogar%20(41%20Nolu%20Peron)%E2%80%8E%E2%86%92Sabiha%20G%C3%B6k%C3%A7en%20Havaalan%C4%B1) sayfasını kullanın.

[Moovit Hakkında](https://moovit.com/about-us/?utm_source=line_pdf&utm_medium=organic&utm_term=Otogar%20(41%20Nolu%20Peron)%E2%80%8E%E2%86%92Sabiha%20G%C3%B6k%C3%A7en%20Havaalan%C4%B1) · [MaaS Çözümleri](https://moovit.com/maas-solutions/?utm_source=line_pdf&utm_medium=organic&utm_term=Otogar%20(41%20Nolu%20Peron)%E2%80%8E%E2%86%92Sabiha%20G%C3%B6k%C3%A7en%20Havaalan%C4%B1) · [Desteklenen ülkeler](https://moovitapp.com/index/tr/toplu_ta%C5%9F%C4%B1ma-countries?utm_source=line_pdf&utm_medium=organic&utm_term=Otogar%20(41%20Nolu%20Peron)%E2%80%8E%E2%86%92Sabiha%20G%C3%B6k%C3%A7en%20Havaalan%C4%B1) · [Mooviter Topluluğu](https://editor.moovitapp.com/web/community?campaign=line_pdf&utm_source=line_pdf&utm_medium=organic&utm_term=Otogar%20(41%20Nolu%20Peron)%E2%80%8E%E2%86%92Sabiha%20G%C3%B6k%C3%A7en%20Havaalan%C4%B1&lang=tr)

© 2024 Moovit - Tüm Hakları Saklıdır

## **Canlı Varış Saatlerini Kontrol Et**

 $\bigoplus$  Use<br>Web App App Store'dan